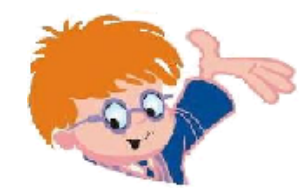

Чувашское региональное отделение Академии информатизации образования www.infoznaika.ru www.aio.cap.ru

## ИГРА-КОНКУРС ПО ИНФОРМАТИКЕ "ИНФОЗНАЙКА - 2008"

## Задания для подготовительного уровня

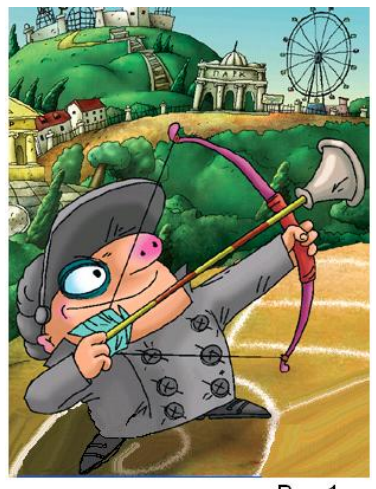

1. **(10)** Герой какой компьютерной игры изображен на рисунке 1:

- 1) «Макс и секретная формула»;
- 2) «Дача кота Леопольда»;
- 3) «Компьютер Ежика»;
- 4) «Братья Пилоты».

2. **(10)** Какая из приведенных ниже пословиц лучше всего, по твоему, соответствует татарской поговорке «Не разбивай яйца над сковородой, тухлое яйцо может испортить все блюдо»:

1) Слово – серебро, а молчание – золото.

2) У сильного всегда бессильный виноват.

3) От суммы и тюрьмы не зарекайся.

4) Ложка дегтя может испортить бочку меда.

Рис.1. 3. **(20)** С помощью этого коня ахейцы одержали победу над царем Приамом. Сегодня так называют один из самых известных компьютерных вирусов. Речь идет о вирусе:

1) Троян; 2) Пегас; 3) Росинант; 4) Боливар.

4. **(20)** В башкирской сказке «Непобедимый Чемид-Чудзин» у злодея Замигула был волшебный камень, который можно было опустить в воду и увидеть все, что не видно простому глазу. Человек превращает сказку в быль. Сегодня устройство, которое позволяет заглянуть внутрь человека называют:

1) компьютер; 2) модем; 3) аппарат УЗИ; 4) принтер. 5. **(20)** Русский царь Петр I «прорубил» это в Европу; это бывает на экране при работе компьютера и является основой в названии современной операционной системы для персональных компьютеров. Что это?

1) Окно; 2) Форточка; 3) Меню; 4) Маршрут. 6. **(20)** Слово, зашифрованное в ребусе (рис. 2), означает:

 $\frac{1}{2}$  . The state of  $\frac{1}{2}$  ,  $\frac{1}{2}$  ,  $\frac{1}{2}$  ,  $\frac{1}{2}$  ,  $\frac{1}{2}$  ,  $\frac{1}{2}$  ,  $\frac{1}{2}$  ,  $\frac{1}{2}$ Рис. 2.

1) средство защиты информации;

2) средство ввода информации;

3) способ хранения информации;

4) способ кодирования информации.

7. **(20)** На рисунке 3 изображены контуры устройств компьютера. Сколько здесь изображено устройств? 1) 3; 2) 4; 3) 5; 4) 6.

8. **(20)** Какой из перечисленный объектов нельзя назвать системой: *велосипед, галактика, дерево, ворох листьев, человек, паутина, библиотечный каталог, здание, класс, компьютер***?**

> 1) все названные объекты системами не являются;

2) все названные объекты являются системами;

3) паутина;

4) ворох листьев.

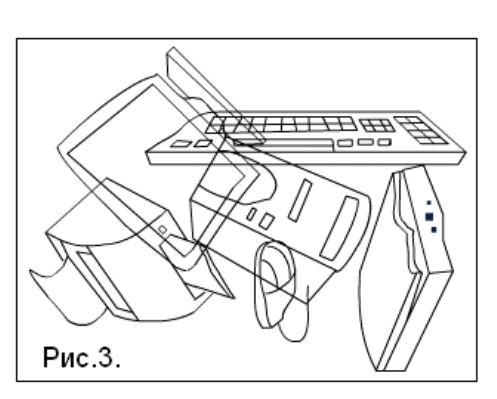

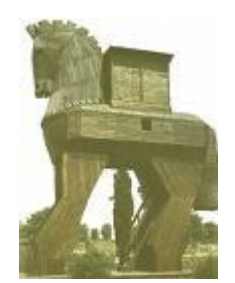

9. (30) Какой из следующих рисунков является инверсным избражением логотипа игры «Инфознайка»?

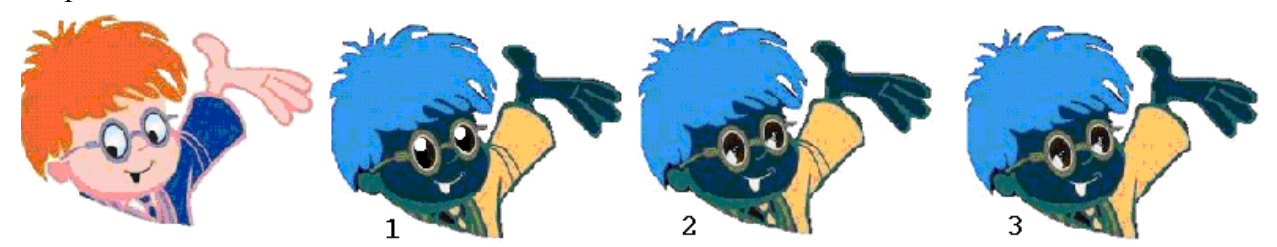

10. (30) По указанным адресам впиши в клеточки буквы. Слово, которое у тебя получилось,

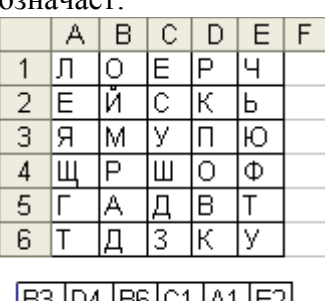

1) упрощенное представление реального объекта;

2) последовательность действий, приводящая к результату;

3) устройства вывода информации в электронном виде;

4) устройство вывода информации в печатном виде.

11. (30) Две плоские фигуры наложены друг на друга. Какая фигура получится после выполнения логической операции «И»?

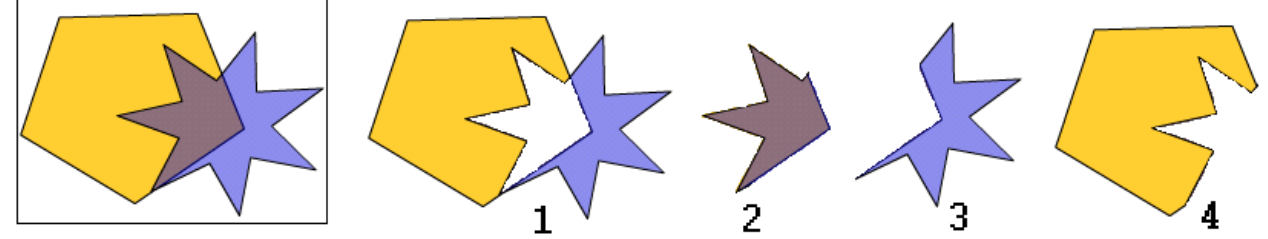

12. (30) Начни с ячейки (4,4) и, двигаясь по стрелкам, собери слово. Полученное слово означает:

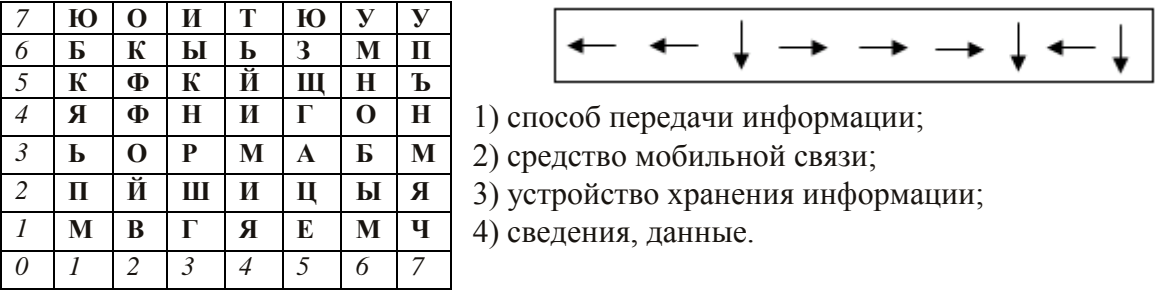

13. (30) В рекламной аннотации к диску с компьютерными играми написано: «... это настоящий подарок для истинных фэнов игры. Новый сюжет, завораживающий саундтрек, и, конечно, увлекательный геймплей!» Установите связь между использованными в аннотации заимствованиями и их значениями:

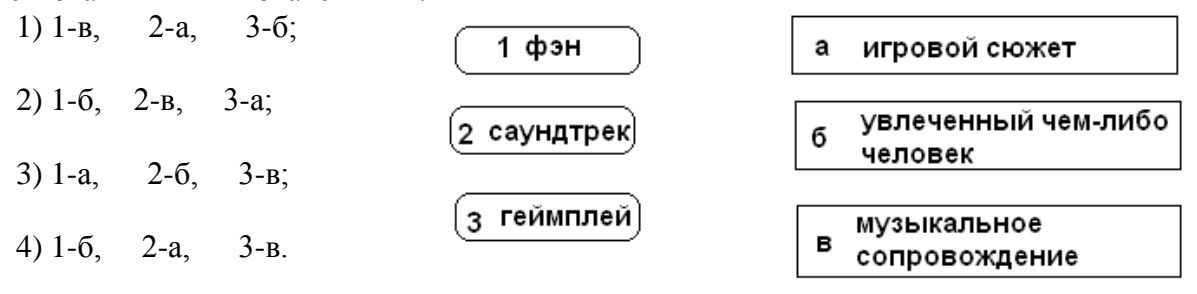

14. (30) Человечество еще за долго до появления компьютеров создавало устройства и приспособления, облегчающие вычисления. На рисунке 4 изображены некоторые механические и ручные вычислительные устройства, которые можно назвать:

- 1) счетно-аналитическими механизмами;
- 2) информационно-справочными системами;
- 3) счетными устройствами;
- 4) электронными устройствами.

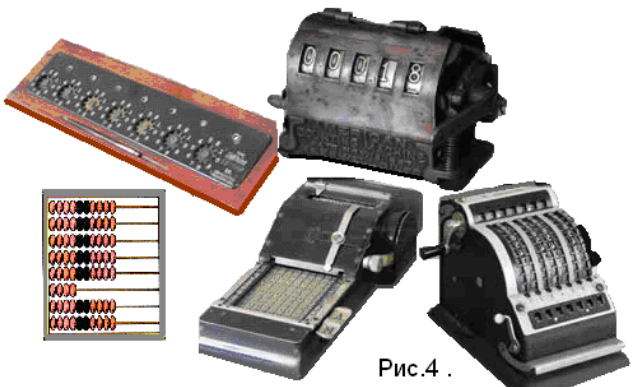

15. (30) Поспорили как-то Инфознайка, Буратино и Чипполино, как правильно записываются электронные адреса. Утверждения каждого из них представлены в таблице. Кто из них оказался прав?

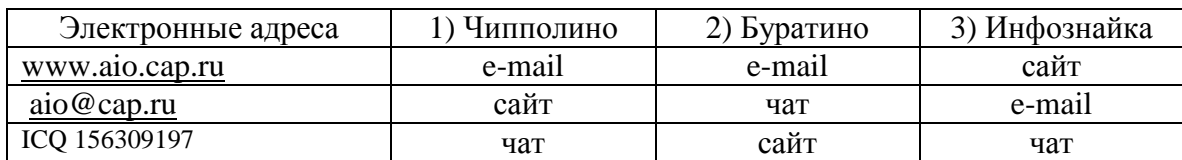

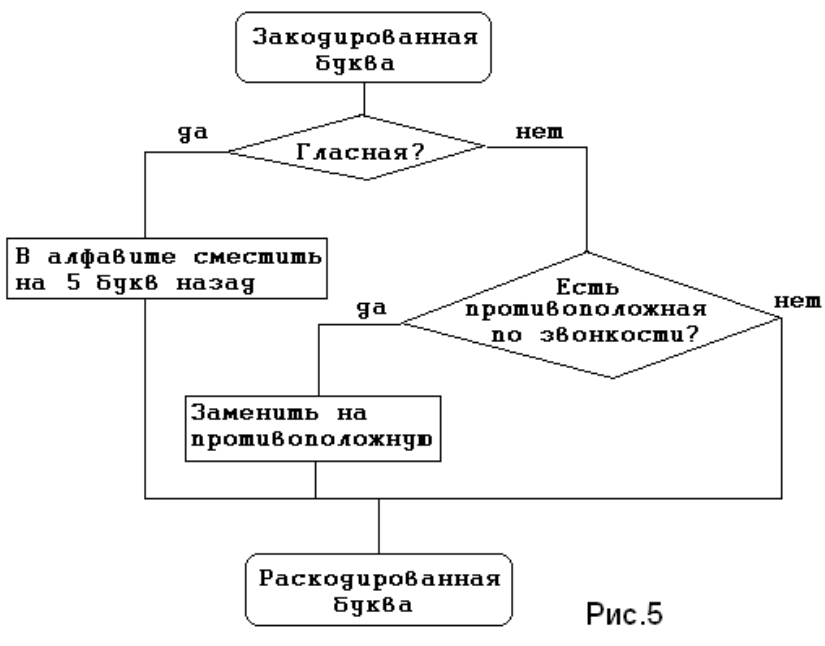

16. (40) Расшифруйте слово по алгоритму, представленному в виде блок-схемы (рис. 5).

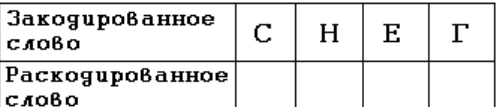

Полученное слово означает: 1) устройство хранения

информации;

2) символьное представление информации;

3) язык программирования:

4) протокол передачи данных.

17. (40) «Черный ящик» - это научный метод, при котором по известным сигналам на входе и выходе надо определить,  $\Pi$ <sup>O</sup>

какому правилу происходит преобразование. Вам известны входные (х) и выходные (у) сигналы. Определите, по какому алгоритму происходят изменения.

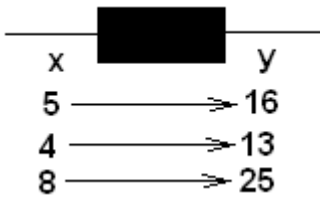

- 1)  $Y = X * X 9;$
- 2)  $Y = 20 2X$ :
- 3)  $Y = 3X + 1$ ;
- 4)  $Y = 5X 9$ .

18. **(50)** Решите с помощью графов следующую задачу. «Местные авиа-компании разработали следующие маршруты: Псков – Новгород – Киров; Пермь – Волгоград – Ставрополь; Хабаровск – Красноярск – Челябинск – Екатеринбург; Красноярск – Волгоград – Новгород. Через какие города надо лететь, чтобы добраться из Хабаровска в Ставрополь?» 1) через Красноярск и Волгоград; 2) через Красноярск и Челябинск;

3) через Екатеринбург и Волгоград; 4) через Пермь.

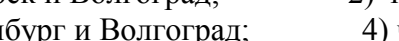

2

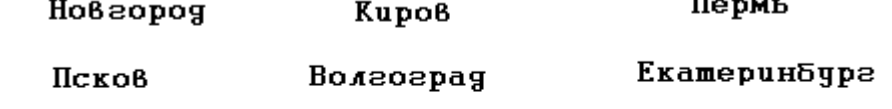

Челябинск

Ставроволь

## Рис 6.

Красноярск

19. **(50)** Даны два множества: писателей и произведений для детей. В первое множество включены: А. Гайдар, К. Чуковский, Дж. К. Ролинг, М. Твен. В другое множество включены: «Приключения Тома Сойера», «Гарри Поттер и философский камень», «Доктор Айболит», «Тимур и его команда». Как соотносятся эти множества?

Все произведения для детей,

названные во втором множестве, написаны писателями из первого множества.

Некоторые произведения из второго множества написаны писателями из первого множества.

Некоторые произведения из второго множества написаны писателями из

первого множества.

20. **(50)** Начиная с первой бусины запиши слова так, что последняя буква одного слова является первой для следующего. 1 слово – наука о суждениях и высказываниях; 2 слово –

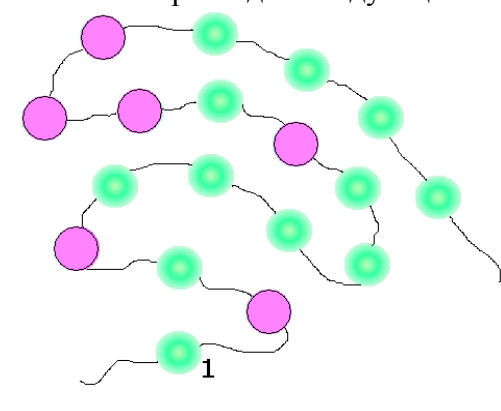

последовательность действий, приводящая к результату; 3 слово – отражение реальной действительности.

Из букв, находящихся на выделенных бусинах, собери

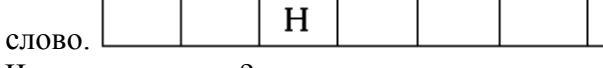

Что оно означает?

1) устройство компьютера для ввода информации;

2) устройство компьютера для вывода информации;

3) защитное устройство для монитора;

4) программа поверки вирусов.

21. **(50)** Дана процедура в системе Лого Миры. Какой из орнаментов соответствует написанной процедуре?

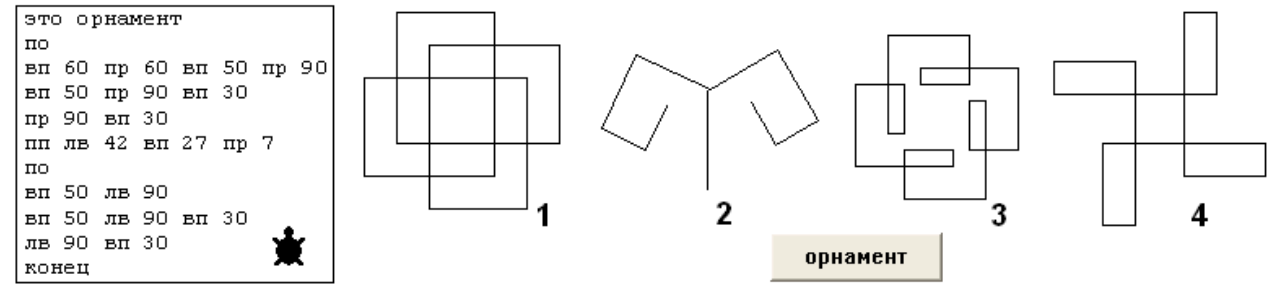

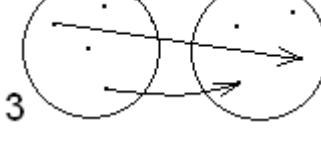

Хабаровск

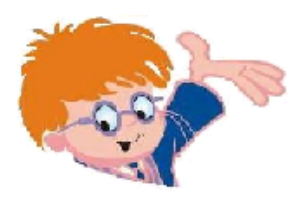

Чувашское региональное отделение Академии информатизации образования www.infoznaika.ru www.aio.cap.ru ИГРА-КОНКУРС ПО ИНФОРМАТИКЕ "ИНФОЗНАЙКА - 2008" Задания для основного уровня

1. (10) Они считают, что программный код должен быть свободным и принадлежать всем. Традиция родилась в 70-е гг. прошлого столетия, когда пользователей конечного программного продукта практически не было. Хорошим кодом должны были воспользоваться все, программы не должны были снабжаться защитой от копирования. Главное – создавать и распространять знания, а не держать их в секрете. Их девиз -«Information must be free». Речь идет о:

1) ламерах, 2) хакерах; 3) системных программистах; 4) системных алминистраторах. 2. (10) Среди указанных адресов ячеек выбери абсолютный:

1)  $$B$12$ ;  $2)$  \$B12;  $3) B12;$  $4) + B12.$ 

3. (10) Среди указанного назначения сайтов один записан неверно. Какой это сайт?

1) google.com - поисковый сервер;

2) www.ed.gov.ru - сайт Министерства образования;

3) www.linux.org.ru - caйт OC Linux;

4) www.aio.cap.ru - поисковый сервер.

4. (20) Некоторые деятели интернет-пространства называют этот символ «одним из главных поп-символов современности, сигнатом нашего общего коммуникационного пространства». Современное официальное название символа «коммерческое at» берёт своё происхождение счетов. Поскольку **ИЗ** этот символ применялся  $\mathbf{B}$ бизнесе, он был размещён на клавиатурах пишущих машинок и оттуда перекочевал на компьютер. Речь идет о символе:

 $1)$   $@:$ 2)  $&;$  $3)$  #:  $4)$  %. 5. (20) Французский писатель Виктор Гюго сказал, что «у истории ее нет». Все вы ею пользовались, а ее виртуальной разновидностью можете воспользоваться, не выключая компьютер. Что это?

1) Архив; 2) Папка; 3) Корзина; 4) Каталог. 6. (20) На рис. 1 изображен:

1) сотовый телефон: 2) Bluetooth:  $3)$  doroannapar: 4) GPS приемник. 7. (20) Путешествуя по России Инфознайка побывал последовательно в следующих городах: Чебоксары - Улан-Удэ - Волгоград - Якутск - Норильск -Владимир. Какой граф верно отображает маршрут Инфознайки (флажок установлен в Чебоксарах)?

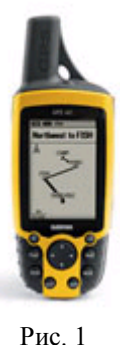

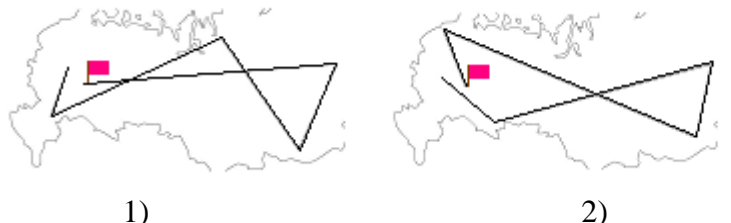

8. (20) Чтобы разместить фотографию в сети. Инфознайке ее надо было «облегчить». Он загрузил фотографию (2 Мб) в программу, выбрал: Рисунок-Растянуть/наклонить изменил параметры  $\mathbf{M}$  $\overline{10}$ горизонтали и вертикали со 100% на 20%. Когда он сохранил полученную фоторафию, она «весила» 60 Кб. В какой программе работал Инфознайка:

 $1)$  Word: 2) PhotoShop; 3) Corell Draw; 4) Paint.

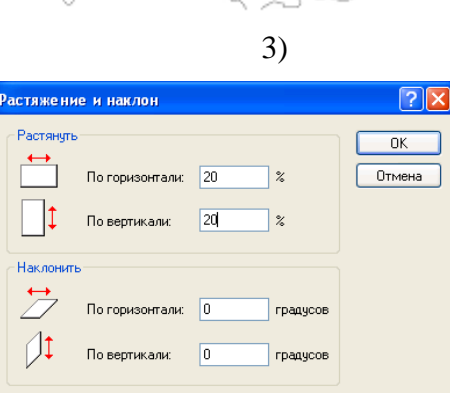

5

9. (20) При каком режиме форматирования рисунка «Обтекание» система Word не позволяет

воспользоваться технологией Drag&Drop для обтекание пустой страницы (рис. 2)?

10. (20) В 13 лет он написал свою первую

программу для игры в

крестики-нолики и назвал ее «Тіс-Тас-Тое». Программа

была составлена на языке

в тексте вокруг рамки по контуру за текстом  $2_{PMC}$   $2^{3}$  $\overline{4}$ 1

Бейсик для компьютера PDP-10. Его фотография в молодости представлена на рис. 3. Его полное имя:

1) Kent Evans:

2) Paul Allen:

3) Claude Elwood Shannon;

- 4) William Henry Gates III.
- 11. (20) Слово «алгоритмизация» (без кавычек) кодируется по принципу «1 символ 1 байт» комбинацией длины...

2) 14 бит; 3) 96 бит; 1) 112 бит; 4) 192 бит. 12. (30) Толкований этого понятия довольно много:

- создатель технологии Вард Каннингэм называл это приложение средой для быстрого гипертекстового взаимодействия;

- на гавайском языке означает «быстро-быстро»;

- вебсайт, который может редактировать любой посетитель и может откатывать слеланные правки.

Эта технология называется:

1) WikiWiki: 2) Flickr: 3) Web-logging: 4) geocaching. 13. (30) Сколько устройств ввода перечислено в списке: процессор, сканер, дисплей, диск, плоттер, принтер, мышь, трекбол, клавиатура, регистр:

 $1) 1:$  $2) 3:$  $4) 5.$  $3)4:$ 30} область истинности - множество:

 $1)$  {20, 30}:  $2)$  { 10, 20, 30};  $(3) \{5, 10, 15, 20, 25, 30\};$  $(4)$  {5, 10, 20, 30}.

15. (30) Инфознайка, набирая 30 символов в минуту набрал 3 страницы текста по 2800 знаков на странице (с пробелами), но ни разу не сохранил документ, а компьютер «завис». Сколько времени Инфознайка работал впустую?

 $1)$  больше 4 часов:

 $2)$  больше 5 часов:

4) больше 7 часов: 3) больше 6 часов:

16. (30) В прошлом году в школе в игре «Инфознайка» приняли участие 258 человек. На подготовительном уровне играли две третьи от общего количества участников. На основном играли на 56 человек больше, чем на углубленном. Какая диаграмма верно отображает указанное соответствие:

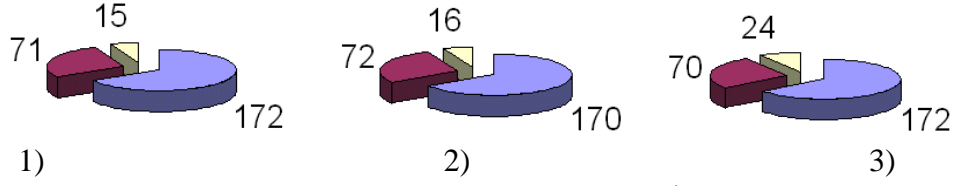

17. (30) В 11 лет Норберт Винер поступил в престижный Тафт-колледж, который закончил с отличием уже через три года получив степень бакалавра искусств. В 1948 году была издана его книга, ставшая основой развития науки «информатики». Книга называлась:

1) «Энциклопедия философских наук»;

- 2) «Кибернетика, или управление и связь в животном и машине»:
- 3) «Критика чистого разума»;
- 4) «Математическая теория связи».

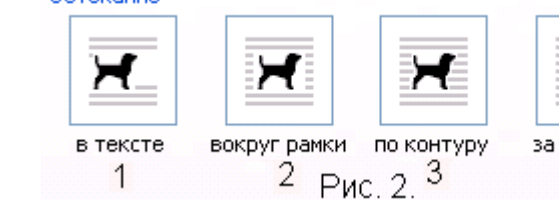

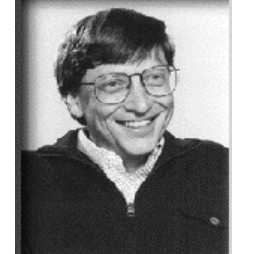

Рис. 3.

18. (30) В схеме выхода в Интернет по коммутируемой линии пропущен один узел. Это:

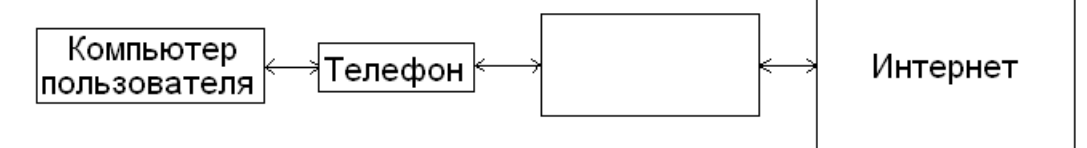

1) Узел провайдера; 4) Операционная система. 2) Модем; 3) Брэндмауер; 19. (30) В таблице Excel строят график функции. Какая задана формула в столбце В?

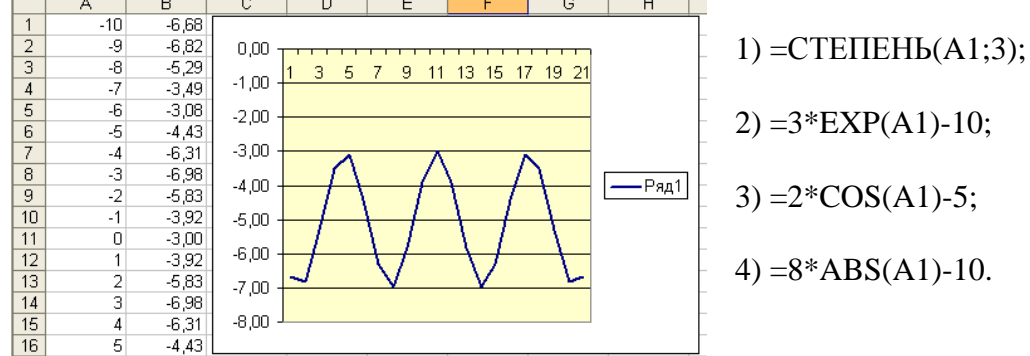

20. (30) Когда разработчик сайта, работая в HTML, вставляет рисунки, он, как правило, использует атрибут alt, чтобы: Program Evklid:

- 1) задать параметры размещения рисунка;
- 2) задать параметры рисунка;
- 3) указать браузеру место размещения рисунка;
- 4) вывести на экран прямоугольник с налписью. соответствующей рисунку, пока картинка загружается.

21. (40) Составлена программа на языке Паскаль (рис. 4). Эта программа реализует алгоритм Евклида, который вычисляет:

- 1) среднее арифметическое чисел;
- 2) среднее геометрическое чисел;
- 3) наименьшее общее кратное чисел:
- 4) наибольший общий делитель чисел.

22. (40) Четыре одноклассника могли бы определить себя по разному. Толя и Коля не любили «зависать» в чате. Паша пробовал общаться с Сашей в чате, но тому это было не интересно. Самым «крутым» компьютерщиком себя считал Толя, ведь он прошел 10 миссий GTA- IIII Саша лучше знал компьютер чем Коля Лайте определение каждому из них

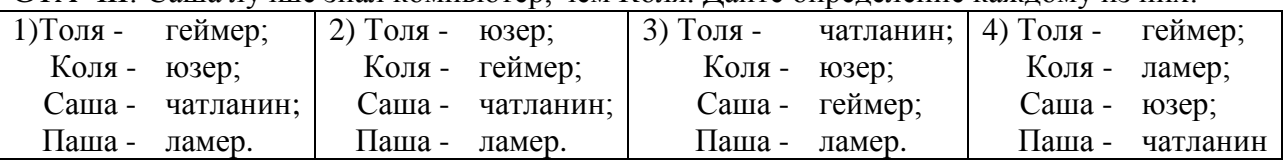

23. (40) В системе «Компьютер» один из элементов указан неверно. Назовите его.

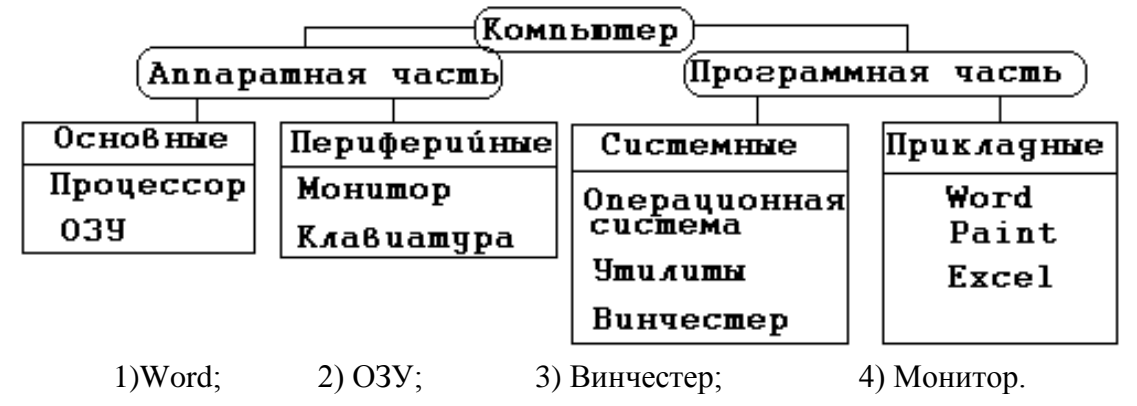

var M, N: interger; begin writeln('BBenwre MHN'); readIn(MN); while M<>N do begin ifM>N then M:=M-N  $else$  N: $\rightarrow$  M-M end; write(M) Рис. 4. end.

24. **(40)** Установите соответствие между именем ученого и датой его рождения:

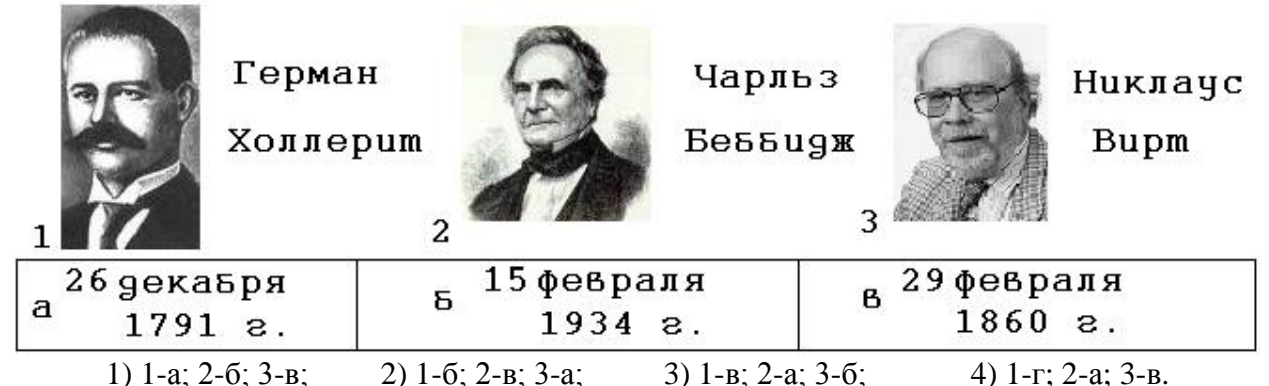

## 25. **(50)** Заполните кроссворд по теме «Базы данных».

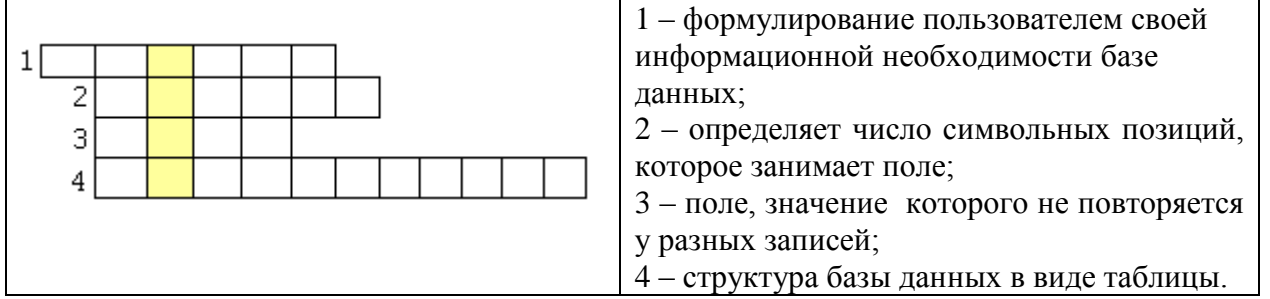

Выделенное по вертикали слово означает:

1) организованная совокупность данных, предназначенная для длительного хранения в памяти компьютера;

2) множество значений, которое может принимать данное поле в различных записях;

3) программное обеспечение, предназначенное для работы с базами данных;

4) столбец реляционной базы данных.

26. **(50)** Численность населения по районам Уфы представлена в таблице 1.

Таблица 1.

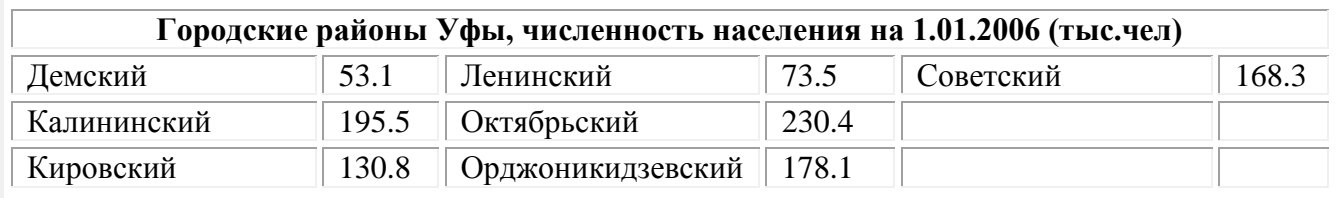

Демографические изменения в Уфе представлены в таблице 2.

Таблица 2.

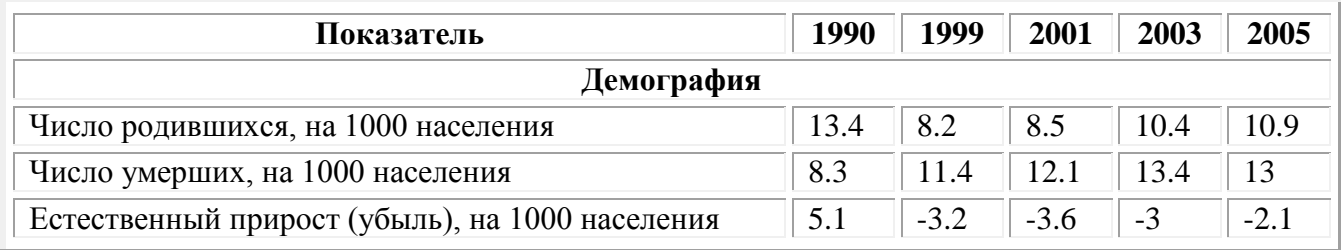

Какова была численность населения Уфы в 1990 году? 1) 1022,7 тыс.чел.; 2) 1025,8 тыс.чел.; 3) 1036,7 тыс.чел.; 4) 1033,6 тыс.чел.

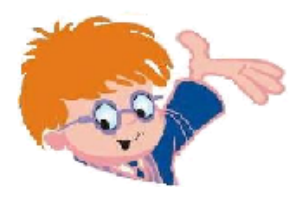

Чувашское региональное отделение Академии информатизации образования www.infoznaika.ru www.aio.cap.ru

ИГРА-КОНКУРС ПО ИНФОРМАТИКЕ "ИНФОЗНАЙКА - 2008" Задания для углубленного уровня

1. **(10)** В разных странах этот символ называют по разному:

Болгария - кльомба или маймунско а («обезьяна А»), Нидерланды - apenstaartje («обезьяний хвостик»), Израиль – «штрудель», Испания - как и мера веса «arroba», Франция - та же мера веса «arrobase», Германия, Польша - обезьяний хвост, обезьянье ухо, скрепка, обезьяна, Италия – «chiocciola» - улитка, Дания, Норвегия, Швеция – «snabel-a» - «рыло а» или слоновый хобот, Чехия, Словакия - рольмопс (сельдь под маринадом), Америка, Финляндия - кошка, Китай, Тайвань - мышонок, Турция - розочка, в Сербии – «чокнутая A», во Вьетнаме – «скрюченная A», на Украине – «равлик» (улитка), «песик» или «собака».

. Это символ:

1) \$; 2) #; 3)  $@$ ; 4) &.

2. **(20)** Программа противодействия хакеру, наносящая реальный вред (сленг):

1) Black board; 2) Black clinic; 3) Black cream; 4) Black ice.

3. **(20)** При регистрации на сайте вы прочитали: «Без подтверждения e-mail адреса, Ваш аккаунт будет заблокирован через сутки». Аккаунт – это:

1) пароль пользователя;

2) учетная запись, где хранится персональная информация пользователя для входа на сайт;

3) ник в чате;

4) корпоративный логин для выхода в Интернет.

4. **(20)** Один из основателей организации по защите прав граждан Сети в 1996 году в ответ на принятие в США «Телекоммуникационного акта», опубликовал

«Декларацию Независимости Киберпространства». Расшифруй его фамилию по следующему алгоритму:

*- в названии морского животного из семейства раковых оставь первые три буквы и прочитай их наоборот;*

*- напиши русскими буквами английское слово low (низко) и ты получишь вторую часть фамилии:*

1) Барлоу; 2) Краблей; 3) Карлос; 4) Лоубарк.

5. **(20)** Три из четырех программ имеют одинаковое функциональное назначение. Какая программа не подходит в эту группу?

1) Dreamweaver; 2) Front Page; 3) Power Point; 4) Webdeveloper. 6. **(20)** На рис. 1 изображен носимый монитор, он же HMD (Head Mounted Display), который (найдите неверное высказывание):

> 1) предназначен для того, чтобы заменить человеку обычный настольный монитор;

2) используется в системах «Виртуальная реальность»;

3) обеспечивает погружение в 3D графику;

Рис. 1. 4) усиливает зрение слабовидящих людей.

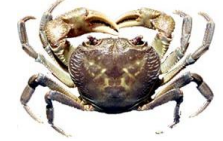

7.**(20)** Слово, зашифрованное в ребусе, означает:

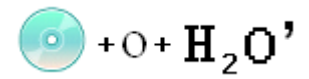

1) Устройство для чтения и записи информации на магнитные диски ;

2) Системная программа, обслуживающая обмен данными с некоторым устройством;

3) Выдача содержимого файла или области оперативной памяти в виде шестнадцатеричных кодов;

4) Устройство ввода в виде рукоятки с несколькими кнопками.

8. **(20)** Его лаборатория - самый известный в России производитель систем защиты от

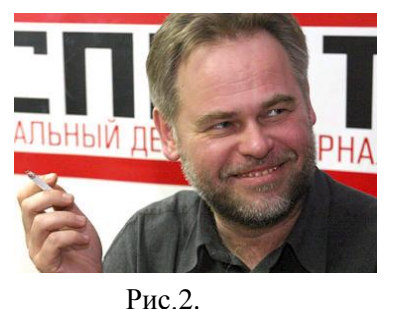

вирусов, спама и хакерских атак. Программное ядро используют в своих продуктах многие другие разработчики: Nokia ICG (США), F-Secure (Финляндия), Aladdin (Израиль), Sybari (США), G Data (Германия), Deerfield (США), Alt-N (США), Microworld (Индия), BorderWare (Канада) и др. Руководитель лаборатории (рис. 2):

1) ЕВГЕНИЙ П[ЛАКСЕНКОВ](http://www.expert.ru/interview/2008/01/21/plaksenkov_e/);

2) ЕВГЕНИЙ КАСПЕРСКИЙ;

3) А[ЛЕКСАНДР](http://www.expert.ru/interview/2007/12/19/shokhin_a/) ШОХИН;

4) А[ЛЕКСАНДР](http://www.expert.ru/interview/2007/12/12/malis/) МАЛИС.

9. **(20)** Наибольшая часть населения планеты уже не представляет себе жизни без мобильных телефонов. По данным McAfee, в настоящее время в мире насчитывается около 2,7 миллиарда абонентов сотовой связи. Какая из следующих систем не является операционной системой для мобильного телефона:

1) Symbian; 2) Palm OS Garnet; 3) Windows Mobile 5.0 Magneto; 4) Windows XP.

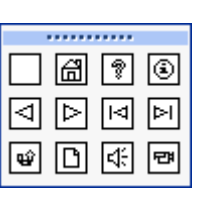

10. **(20)** Среди управляющих кнопок Power Point большинство имеют специальное назначение (рис. 3). Инфознайка выбрал управляющую кнопку «Документ» и стал подгружать видеофильм. Тогда он:

1) не смог найти видеофильмы в «Обзоре»;

2) не смог запустить видеофильм при просмотре слайда; 3) все сделал как хотел;

Рис. 3.

4) вынужден был заменить кнопку «Документ» на кнопку «Фильм».

11. **(20)** Широкое распространение операционной системы Linux началось в январе 1999 года — со времени выхода стабильной версии ядра версии 2.2, после которого на нее обратили внимание производители серверного программного обеспечения, баз данных, webприложений, а также приложений для разного рода защиты персональных компьютеров и локальных сетей. Эмблема Linux – это:

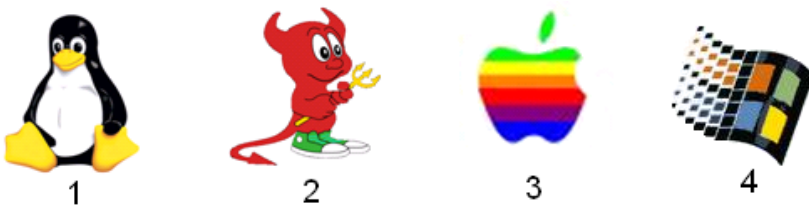

12. **(30)** Значение выражения int(-3.8)+mod(9,4) равно: 1)  $-3$ ; 2)  $-2$ ; 3)  $-1.75$ ; 4)  $-0.75$ .

13**. (30)** Все помнят детские «секретики». Когда под зеленое бутылочное стеклышко в землю вкапывают какой-нибудь красивый фантик или еще что-нибудь. Современная игра с поиском «клада», основанная на двух основных технологиях: Интернет и GPS-навигация, называется:

- 1) геотаггинг (от англ. geotagging);
- 2) геороад (от англ. georoad);
- 3) георесечь (от англ. georesearch);
- 4) геокэшинг (от англ. geocaching).

14. (30) Компьютер Apple II (рис. 4) был разработан в 1976 году и имел ошеломляющий успех! Эру персональных компьютеров связывают с появлением этого компьютера! Высокая

производительность, цветная графика и четыре игровых порта ("Game paddle") давали отличную возможность для наслаждения игровым процессом - виртуальная реальность начинала затягивать все большее количество геймеров. Разработчиками компьютера были:

- 1) Кеннет Томпсон и Нолан Бушнелл:
- 2) Уильям Брэдфорд Шокли и Майкл Делл;
- 3) Стивен Пол Джобс и Стивен Гэри Возняк;
- 4) Говард Эйкен и Ванневар Буш.

**All Press** 

Рис. 4

15. (30) Ниже представлена ветвь развития языков программирования. Какой язык пропущен?

Fortran(1957)  $\rightarrow$  Algol 60(1960)  $\rightarrow$  Basic(1964)  $\rightarrow$   $\frac{?}{?}$  (1988)  $\rightarrow$  Visual Basic(1990)  $\rightarrow$  VB. Net(2001)

 $1)$  Java: 2) Pascal:  $3)$  Lisp: 4) Ouick Basic.

16. (30) Укажите, для какого приложения Microsoft Office написана эта процедура на VBA:

Private Sub CommandButton2 Click()

If Range("G28") <> "2" Then MsgBox ("Ответ неверный") Else MsgBox ("Задача 1 решена  $BepHO'$ 

End Sub

 $\overline{1}$  Word:

 $3)$  Excel:

4) Power Point.

17. (30) Рисунок в Word занимает формат «Положение в тексте». Какое из следующих высказываний не подходит для управления его размещением в тексте?

1) использовать таблицы для произвольного размещения на странице:

 $2)$  Access:

2) использовать пробелы, чтобы разместить на строке несколько рисунков;

3) преобразовать в «Положение вокруг рамки» и произвольно перемещать;

4) использовать технологию Drag&Drop для произвольного перемещения рисунка.

18. (30) На сайте Linux прочитали новость: «На этот раз разработчики одобрили включение в состав гнома реализации D-Bus на C# - Ndesk.Dbus (ndesk-dbus)». О каком гноме идет речь?  $GNOME - 3TO$ :

1) операционная система Linux;

2) рабочий стол и приложения для UNIX-подобных операционных систем;

3) открытая библиотека Linux;

4) компонент OpenOffice.org.

19. (30) В ниже привеленном фрагменте процедуры для прокрутки пропушено имя пронелуры.

По умолчанию обращение к элементу «Прокрутка» записывается:

Private  $Range("D2:d22")$ . Value = ScrollBar1. Value Range("B2:b22").Formula = "= $\text{SIN}(\text{RC}[-1])$ " Range("c2:c22").Formula = "=  $(RC[+1])$ \*  $(RC[-1])$ " End Sub

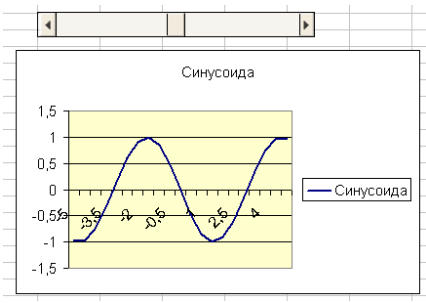

1) CommandButton1 Click();  $2)$  OptionButton11 Click(); 3) ScrollBar1 Change(); 20. **(30)** Анимированный банер, размещеный в сети Интернет не может иметь расширение:

идеол

фрида

 $M$ об

Heb

1)\*ipg; 2) gif; 3) swf; 4) exe. 21. **(30)** Как-то Инфознайка увидел в книге испорченный листок (рис. ), он прочитал и понял, что речь идет о:

1) Web-мастере;

2) системном администраторе;

3) операторе;

4) фрилансере.

22. (30) В фильме «Навигатор» ("The Navigator") в память мальчика были записаны звездные карты, по которым мог перемещаться космический корабль. Где хранятся карты, по которым можно ориентироваться с GPS-навигатором?

1) в Интернет; 2) во внутренней памяти; 3) в smart-карте; 4) в sim-карте.

23. **(40)** В приложениях Windows используют две похожие команды: Правка – Вставить и

Вставка - …, но они поддерживают различные технологические принципы. Выберите правильный ответ:

1) **Вставка** – Drag&Drop; **Вставить** - Object Linking & Embedding;

2) **Вставка** – Plag&Play; **Вставить** -

Drag&Drop;

3) **Вставка** –Clipboard; **Вставить** –Object Linking & Embedding;

4) **Вставка** – Object Linking & Embedding; **Вставить** – Clipboard.

24. **(40)** Чтобы привлечь клиентов, компания мобильной связи предложила новый тариф – бесплатные звонки в выходные дни (суббота и воскресенье). На сколько дороже по минимуму должен стать звонок в будние дни, чтобы компания не потерпела убытков, если в

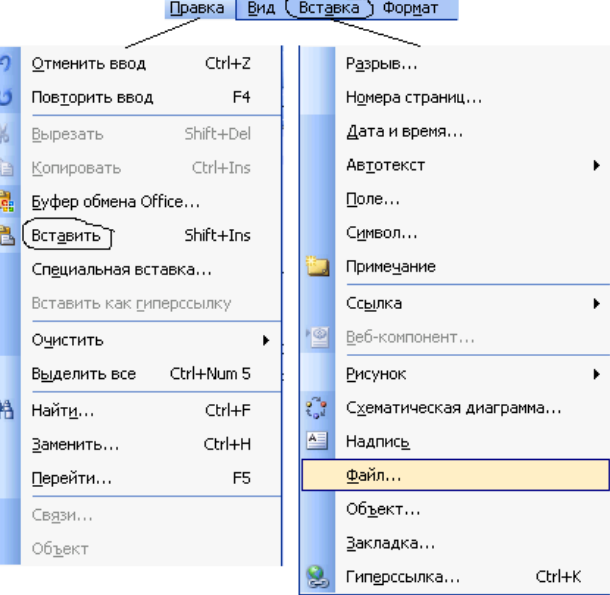

ами в Средневековье называли воинов.

телевидения, занимающимися дистанционной работой, то есть

нный с работодателем письменными

получающими и выполняющими задания не в офисе.

ихся на службу из соображений финансового, а не .<br>ркого или политического характера, Сегодня

вами, а точнее - записями в трудовой книжке.

веров отождествляют с сотрудниками

человек, работающий на бесконтрактной основе

будни человек звонит в среднем 8 раз в день, в выходные – 5?

1) дороже в 2 раза; 2) дороже в 1,5 раза; 3) дороже 1,25 раза; 4) дороже в 1,01 раза. 25. **(50)** Ниже приведен фрагмент кода для создания сайта. Какого?

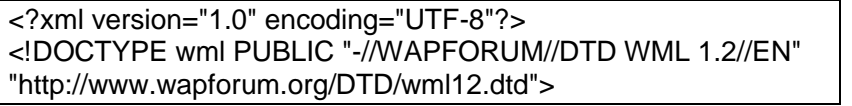

1) Web-сайта; 2) Web-страницы; 3) блога; 4) WAP-сайта. 26. **(50)** Установите правильное соответствие между командами логического форматирования в HTML и их пояснениями:

Пояснение

1 Усиленное выделение текста

2 Выделение текста

З Текстовая ссылка

4 Укрупненный шрифт.

Команды логического форматирования

a<CITE>текст</CITE>

б<BIG>текст</BIG>

B<EM>TekcT</EM>

Г<STRONG>текст</STRONG>

1) 1-г; 2-а; 3-б; 4-в; 2) 1-а; 2-в; 3-г; 4-б; 3) 1-г; 2-в; 3-а; 4-б; 4) 1-г; 2-б; 3-в; 4-а.